**This page is not fully translated, yet. Please help completing the translation.** (remove this paragraph once the translation is finished)

# **SignalSoftlinksByWaitstateIdentifier**

## **Description**

This handler checks if softlinks are found in a given activity, for which the name begins with the presented identifier. If this is the case, the activities will be sent on.

### **Action Class**

com.dooris.bpm.actionhandler.SignalSoftlinksByWaitstateIdentifierHandler

### **Event Type**

any

#### **Action Name**

any

### **Mandatory Fields**

none

#### **Parameter**

#### **waitStateIdentifier**

Node identifier with which the Softlinks are checked. NodeName: Warten\_1 Identifier: Warten\_ ⇒ OK NodeName: Node\_1 Identifier: Warten\_ ⇒ Nicht OK

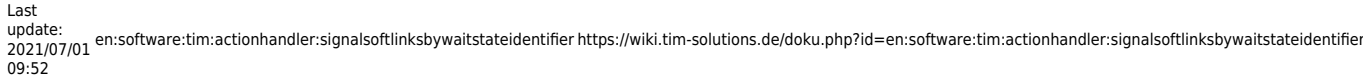

# **Example**

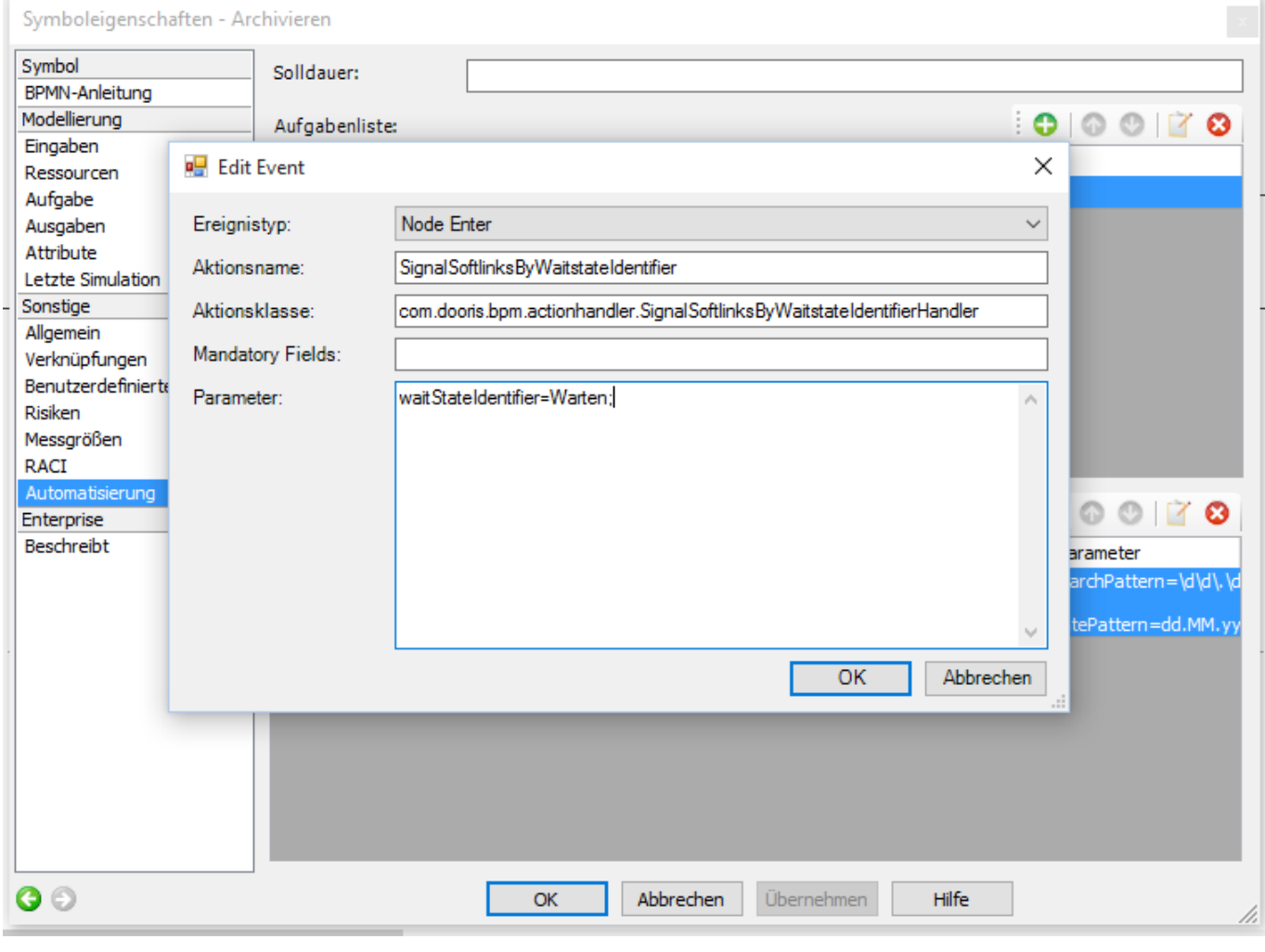

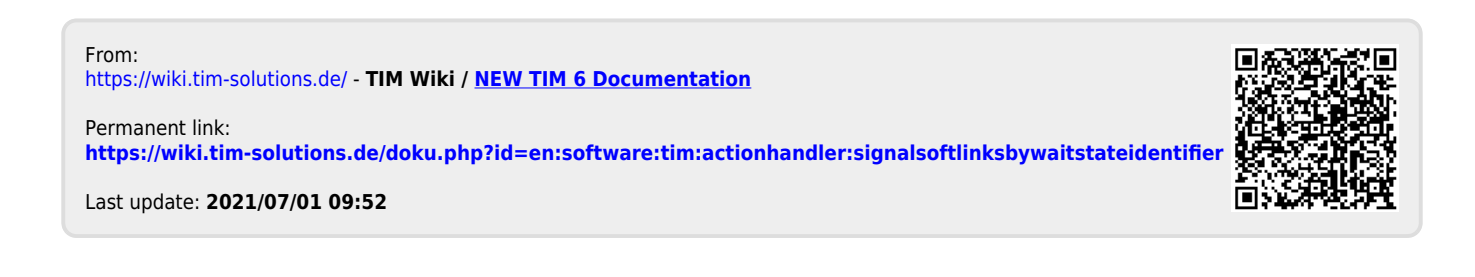